# **metamorph**

**Alexander Puck Neuwirth <alexander@neuwirth-informatik.de>**

**Feb 21, 2024**

# **CONTENTS:**

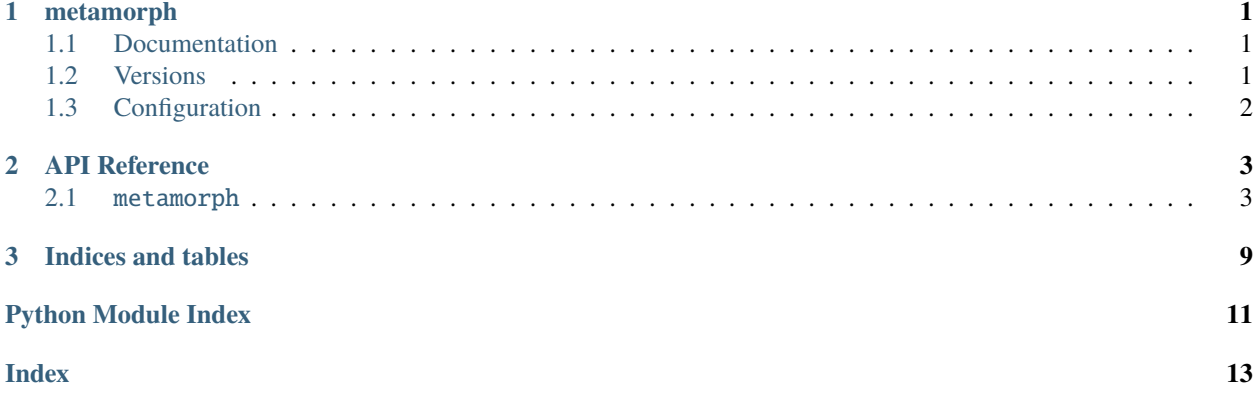

#### **CHAPTER**

# **ONE**

# **METAMORPH**

<span id="page-4-0"></span>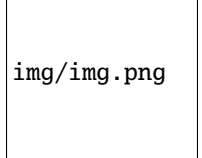

First line is the input followed by colorized suggestions.

Metamorph easily fixes typos and suggests alternative wordings by repeatedly translating the text into different languages and in the end to the desired language.

Doc: metamorph --help

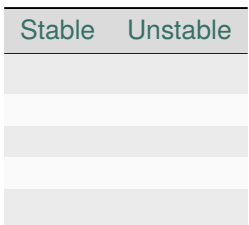

# <span id="page-4-1"></span>**1.1 Documentation**

- <https://metamorph-apn.readthedocs.io/en/stable/>
- <https://apn-pucky.github.io/metamorph/index.html>

# <span id="page-4-2"></span>**1.2 Versions**

### **1.2.1 Stable**

pip install metamorph [--user] [--upgrade]

### **1.2.2 Dev**

pip install --index-url https://test.pypi.org/simple/ metamorph [--user] [--upgrade]

# <span id="page-5-0"></span>**1.3 Configuration**

For a list of parameters run metamorph -h.

The root node flow can have multiple different starting languages (given start is None).

```
translator: "GoogleTranslator"
start: "de"
goal: "de"
flow:
  de:
    fr:
      es:
         fr:
    de:
      es:
      fr:
         sv:
  fr:
    en:
  en:
  fi:
    de:
      fr:
         es:
           fr:
      de:
         es:
         fr:
           sv:
  sv:
```
This exemplary configs/config.yaml will produce following results (note -sd for diagrams and -c for config, while most command line parameters take precedence over config (-gs here)). A list of translators can be found here [https://github.com/nidhaloff/deep-translator.](https://github.com/nidhaloff/deep-translator)

```
metamorph -i -sd -gs en -c config.yaml
img/diag.png
```
(GoogleTranslate gets abbreviated to only capital letters GT)

#### **CHAPTER**

# **TWO**

## **API REFERENCE**

<span id="page-6-7"></span><span id="page-6-0"></span>This page contains auto-generated API reference documentation $<sup>1</sup>$  $<sup>1</sup>$  $<sup>1</sup>$ .</sup>

# <span id="page-6-1"></span>**2.1** metamorph

### **2.1.1 Submodules**

<span id="page-6-6"></span>metamorph.config

**Module Contents**

**Classes**

[Config](#page-7-0) Config Defines the language flow to generate alternative texts.

#### **Functions**

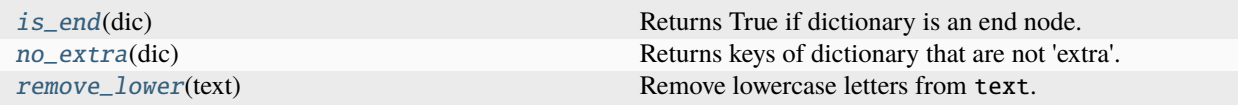

#### <span id="page-6-3"></span>metamorph.config.is\_end(*dic*)

Returns True if dictionary is an end node.

#### <span id="page-6-4"></span>metamorph.config.no\_extra(*dic*)

Returns keys of dictionary that are not 'extra'.

#### <span id="page-6-5"></span>metamorph.config.remove\_lower(*text: str*)

Remove lowercase letters from text.

#### **Parameters**

text – Text to remove lowercase letters from.

#### **Returns**

Text without lowercase letters.

<span id="page-6-2"></span><sup>1</sup> Created with [sphinx-autoapi](https://github.com/readthedocs/sphinx-autoapi)

#### <span id="page-7-3"></span>**Example::**

```
>>> remove_lower("GoogleTranslate")
'GT'
>>> remove_lower({"GoogleTranslate":"XXX"})
{'GT': 'XXX'}
```
<span id="page-7-0"></span>class metamorph.config.Config(*file: str = None*, *start='en'*, *goal='en'*, *translator='GoogleTranslator'*, *proxies=None*, *api\_keys=None*, *flow=None*, *color='green'*,

```
on_color='on_red')
```
Defines the language flow to generate alternative texts.

```
get_api_key(translator)
```
Returns the api key for translator.

```
load_file(file: str)
```
Loads a configuration file.

default\_extra(*direct*, *k*)

Adds default keys to dictionary at direct [k].

fill\_missing(*direct*)

Sets default extras for missing elements in dictionary.

str\_diagram(*nodes='language'*, *arrows=None*)

Prints a diagram of the language flow.

```
_recursive_get_str_max_length(sub, key)
```
\_recursive\_str\_diagram(*sub*, *kk*, *depth=1*, *lines=None*, *nodes='language'*, *arrows=None*, *len\_nodes=None*, *len\_arrows=None*)

#### <span id="page-7-2"></span>metamorph.handler

#### **Module Contents**

#### **Functions**

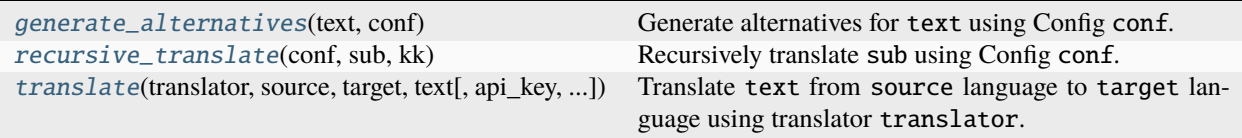

#### <span id="page-7-1"></span>metamorph.handler.generate\_alternatives(*text*, *conf* )

Generate alternatives for text using Config conf.

#### **Parameters**

- $\cdot$  text Text to generate alternatives for.
- $conf$  Config to use.

#### **Returns**

List of alternatives.

#### <span id="page-8-3"></span>**Example::**

```
>>> from metamorph.config import Config
>>> "Hello World!" in generate_alternatives("Hallo world!", Config(flow={"de
\rightarrow":None,"fr":None,"es":None}))
True
>>> "Hallo Welt!" in generate_alternatives("Hello world!",Config(start="de",
˓→goal="de",flow={"en":None,"fr":None,"es":None}))
True
>>> "Hello World!" in generate_alternatives("Hallo world!", Config("configs/
˓→default_config.yaml"))
True
```
#### <span id="page-8-0"></span>metamorph.handler.recursive\_translate(*conf*, *sub*, *kk*)

Recursively translate sub using Config conf.

<span id="page-8-1"></span>metamorph.handler.translate(*translator*, *source*, *target*, *text*, *api\_key=None*, *proxies=None*, *quiet=False*, *verbose=True*)

Translate text from source language to target language using translator translator. :param translator: Translator to use (from deep\_translator).

#### **Parameters**

- **source** Source language.
- target Target language.
- text Text to translate.
- quiet If True, don't print anything.
- verbose If True, print error messages.

#### **Returns**

Translated text.

#### **Example::**

```
>>> translate(GoogleTranslator, "en", "de", "Hello world!")
'Hallo Welt!'
```
#### <span id="page-8-2"></span>metamorph.main

#### **Module Contents**

#### **Functions**

[\\_\\_main\\_\\_](#page-9-0)() Main function.

#### <span id="page-9-5"></span>**Attributes**

[get\\_edits\\_string](#page-9-1)

#### <span id="page-9-1"></span>metamorph.main.get\_edits\_string

```
metamorph.main.__main__()
     Main function.
```
<span id="page-9-4"></span>metamorph.util

**Module Contents**

**Functions**

[get\\_edits\\_string](#page-9-2)(old, new[, color, on\_color]) Colorize the differences between two strings.

<span id="page-9-2"></span>metamorph.util.get\_edits\_string(*old: str*, *new: str*, *color: str = 'green'*, *on\_color: str = 'on\_red'*) Colorize the differences between two strings.

### **2.1.2 Package Contents**

#### **Classes**

[Config](#page-9-3) Config Defines the language flow to generate alternative texts.

#### **Functions**

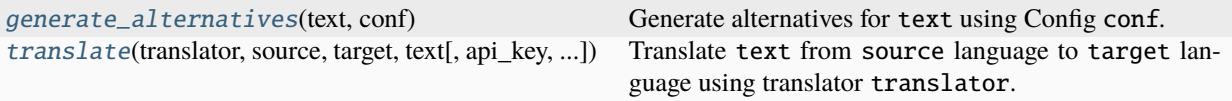

<span id="page-9-3"></span>class metamorph.Config(*file: str = None*, *start='en'*, *goal='en'*, *translator='GoogleTranslator'*, *proxies=None*, *api\_keys=None*, *flow=None*, *color='green'*, *on\_color='on\_red'*)

Defines the language flow to generate alternative texts.

get\_api\_key(*translator*)

Returns the api key for translator.

load\_file(*file: str*)

Loads a configuration file.

#### <span id="page-10-2"></span>default\_extra(*direct*, *k*)

Adds default keys to dictionary at direct [k].

fill\_missing(*direct*)

Sets default extras for missing elements in dictionary.

str\_diagram(*nodes='language'*, *arrows=None*)

Prints a diagram of the language flow.

\_recursive\_get\_str\_max\_length(*sub*, *key*)

\_recursive\_str\_diagram(*sub*, *kk*, *depth=1*, *lines=None*, *nodes='language'*, *arrows=None*, *len\_nodes=None*, *len\_arrows=None*)

#### <span id="page-10-0"></span>metamorph.generate\_alternatives(*text*, *conf* )

Generate alternatives for text using Config conf.

#### **Parameters**

- text Text to generate alternatives for.
- $conf$  Config to use.

#### **Returns**

List of alternatives.

#### **Example::**

```
>>> from metamorph.config import Config
>>> "Hello World!" in generate_alternatives("Hallo world!",Config(flow={"de
\rightarrow":None,"fr":None,"es":None}))
True
>>> "Hallo Welt!" in generate_alternatives("Hello world!",Config(start="de",
˓→goal="de",flow={"en":None,"fr":None,"es":None}))
True
>>> "Hello World!" in generate_alternatives("Hallo world!", Config("configs/
˓→default_config.yaml"))
True
```
<span id="page-10-1"></span>metamorph.translate(*translator*, *source*, *target*, *text*, *api\_key=None*, *proxies=None*, *quiet=False*, *verbose=True*)

Translate text from source language to target language using translator translator. :param translator: Translator to use (from deep\_translator).

#### **Parameters**

- source Source language.
- target Target language.
- text Text to translate.
- quiet If True, don't print anything.
- verbose If True, print error messages.

#### **Returns**

Translated text.

#### **Example::**

```
>>> translate(GoogleTranslator, "en", "de", "Hello world!")
'Hallo Welt!'
```
### **CHAPTER**

# **THREE**

# **INDICES AND TABLES**

- <span id="page-12-0"></span>• genindex
- modindex
- search

# **PYTHON MODULE INDEX**

#### <span id="page-14-0"></span>m

metamorph, [3](#page-6-1) metamorph.config, [3](#page-6-6) metamorph.handler, [4](#page-7-2) metamorph.main, [5](#page-8-2) metamorph.util, [6](#page-9-4)

# **INDEX**

# <span id="page-16-0"></span>Symbols

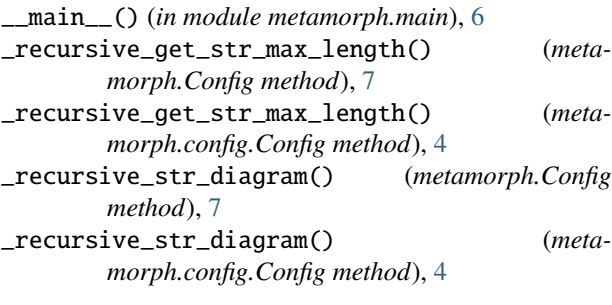

# $\mathcal{C}$

Config (*class in metamorph*), [6](#page-9-5) Config (*class in metamorph.config*), [4](#page-7-3)

# D

default\_extra() (*metamorph.Config method*), [6](#page-9-5) default\_extra() (*metamorph.config.Config method*), [4](#page-7-3)

# F

fill\_missing() (*metamorph.Config method*), [7](#page-10-2) fill\_missing() (*metamorph.config.Config method*), [4](#page-7-3)

# G

generate\_alternatives() (*in module metamorph*), [7](#page-10-2) generate\_alternatives() (*in module metamorph.handler*), [4](#page-7-3) get\_api\_key() (*metamorph.Config method*), [6](#page-9-5) get\_api\_key() (*metamorph.config.Config method*), [4](#page-7-3) get\_edits\_string (*in module metamorph.main*), [6](#page-9-5) get\_edits\_string() (*in module metamorph.util*), [6](#page-9-5)

## I

is\_end() (*in module metamorph.config*), [3](#page-6-7)

### L

load\_file() (*metamorph.Config method*), [6](#page-9-5) load\_file() (*metamorph.config.Config method*), [4](#page-7-3)

## M

metamorph

```
module, 3
metamorph.config
    module, 3
metamorph.handler
    module, 4
metamorph.main
    module, 5
metamorph.util
    module, 6
module
    metamorph, 3
    metamorph.config, 3
    metamorph.handler, 4
    metamorph.main, 5
    metamorph.util, 6
```
### N

no\_extra() (*in module metamorph.config*), [3](#page-6-7)

## R

recursive\_translate() (*in module metamorph.handler*), [5](#page-8-3) remove\_lower() (*in module metamorph.config*), [3](#page-6-7)

# S

str\_diagram() (*metamorph.Config method*), [7](#page-10-2) str\_diagram() (*metamorph.config.Config method*), [4](#page-7-3)

## T

translate() (*in module metamorph*), [7](#page-10-2) translate() (*in module metamorph.handler*), [5](#page-8-3)